T: Theorie - immer Schreibzeug; Wochentage 19:00 Uhr bis 21:35 Uhr;

P: Praxis - immer vollständige PSA

Samstage 08:00 Uhr bis 16:00 Uhr

Modul 1: Grundmodul

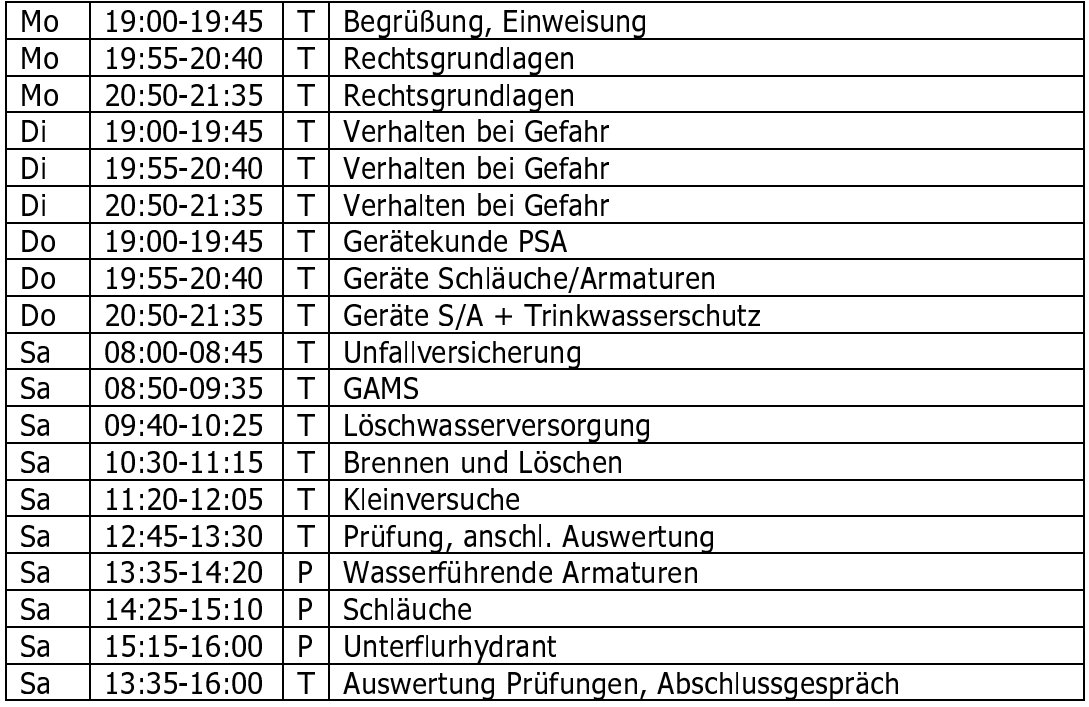

## Modul 2: Brennen und Löschen

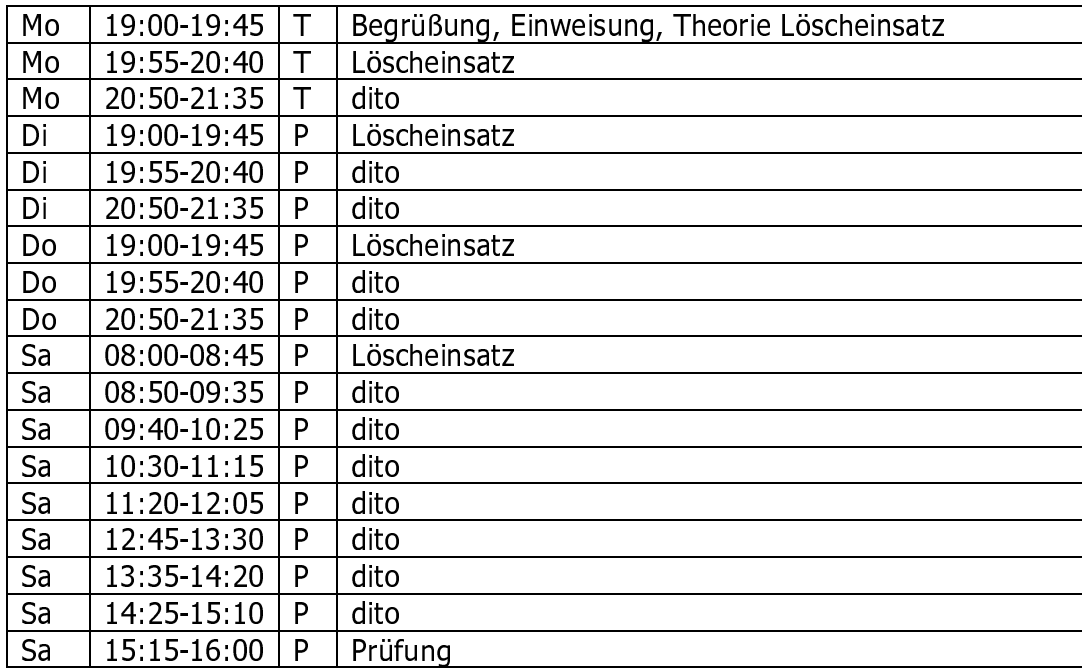

## Modul 3: Rettung

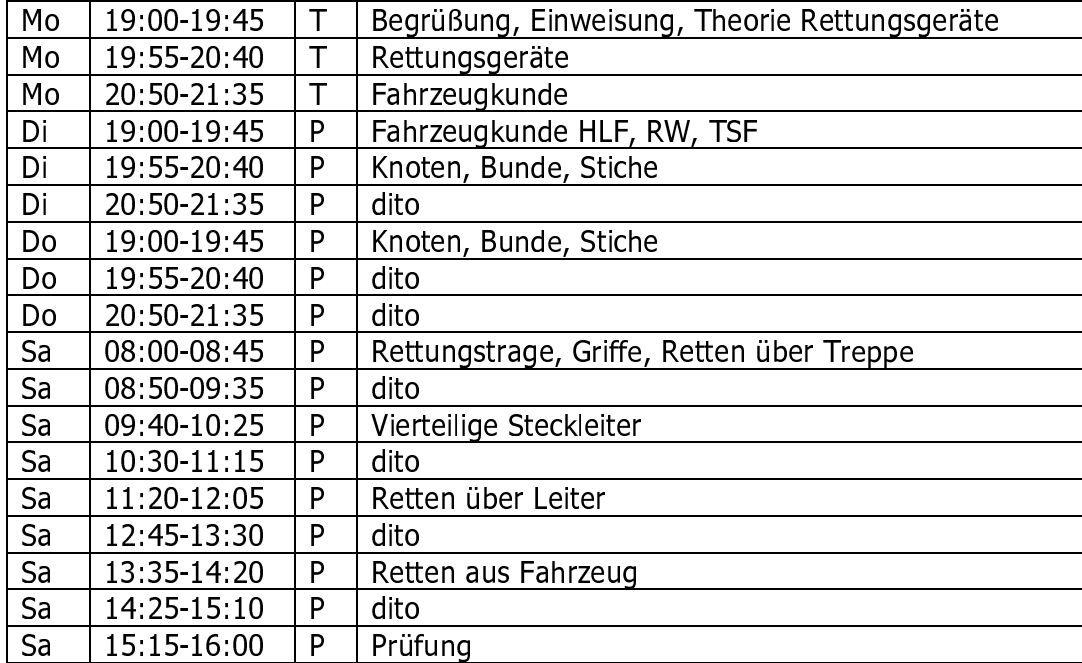

## Modul 4: TH

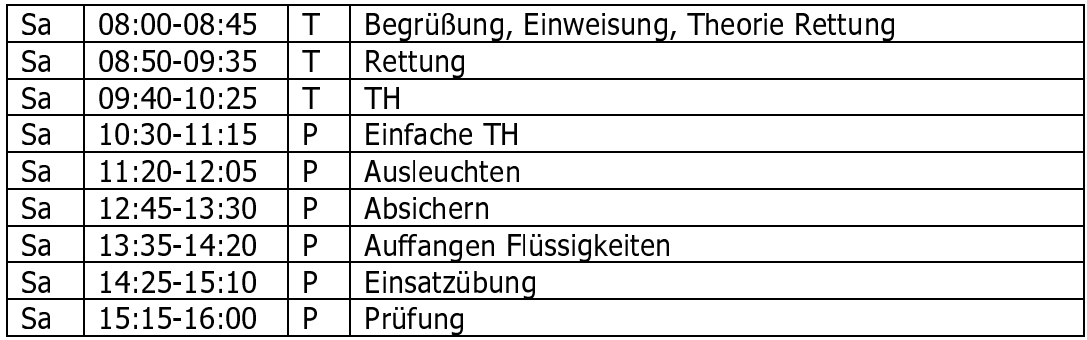

Modul 5: EH

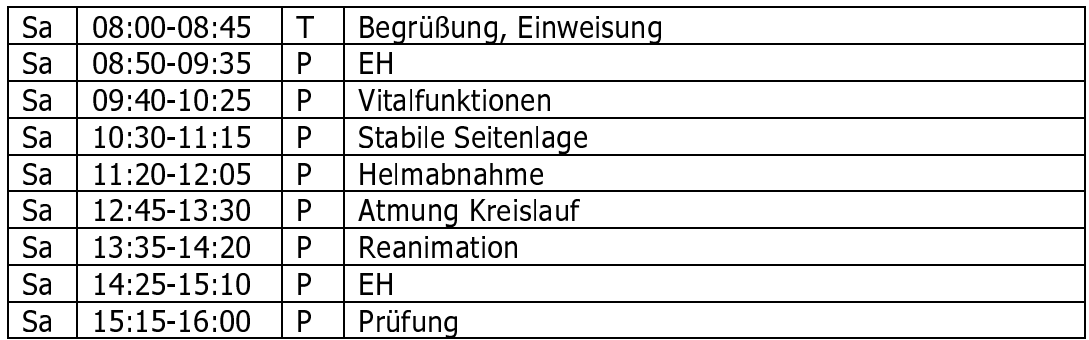